# PYTHON ON WINDOWS STATE OF THE ART

@nicolaiarocci

# Question

### How many of you in this room are on Windows?

# THE GOALS OF THIS TALK Quite ambitious ones

- 1. Awareness of Windows relevance for Python
- 2. Make your code "just work" on Windows
- 3. Wonders of Python development on Windows

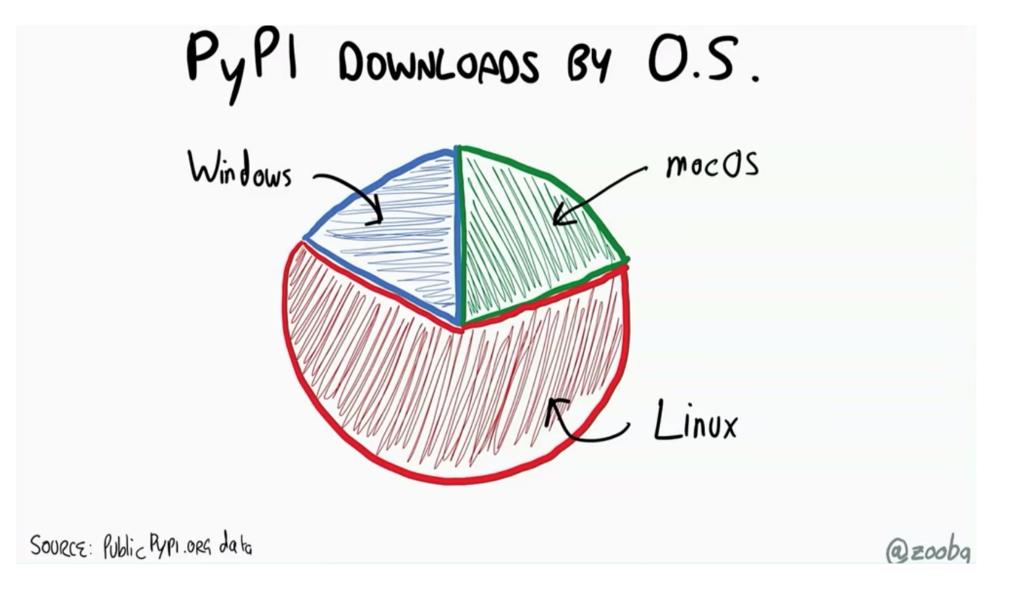

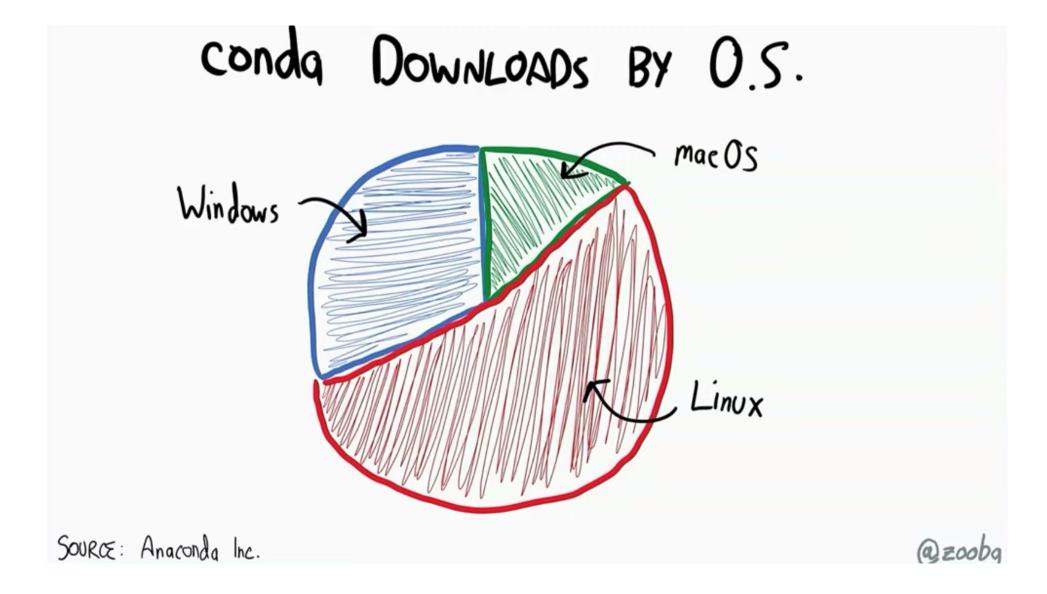

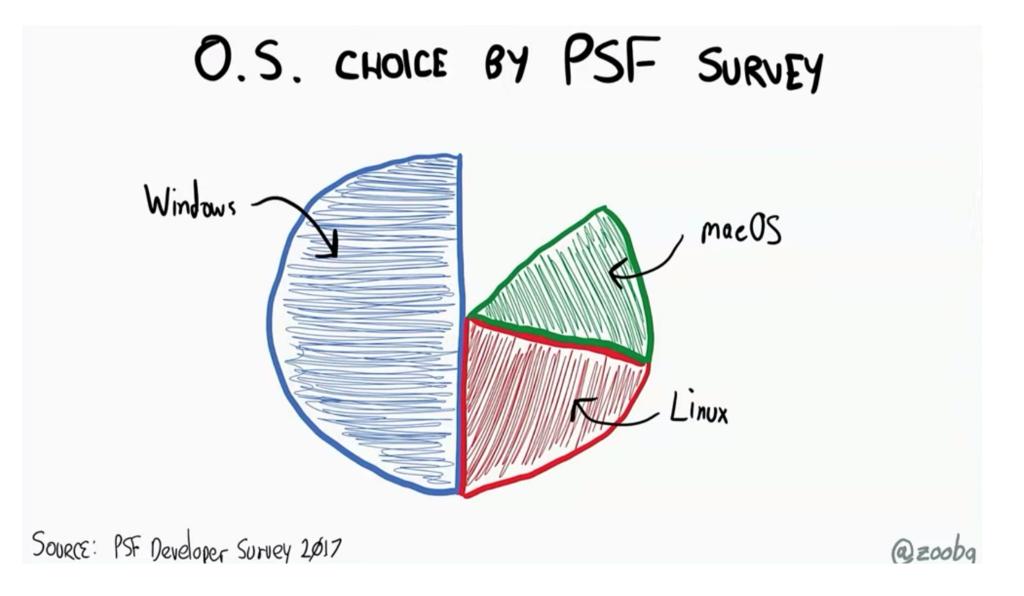

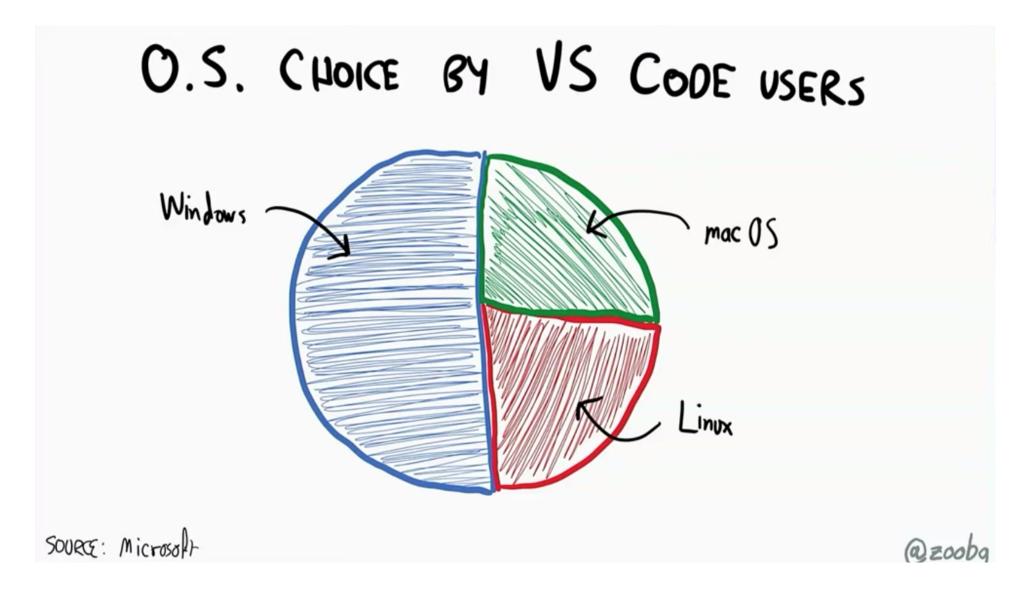

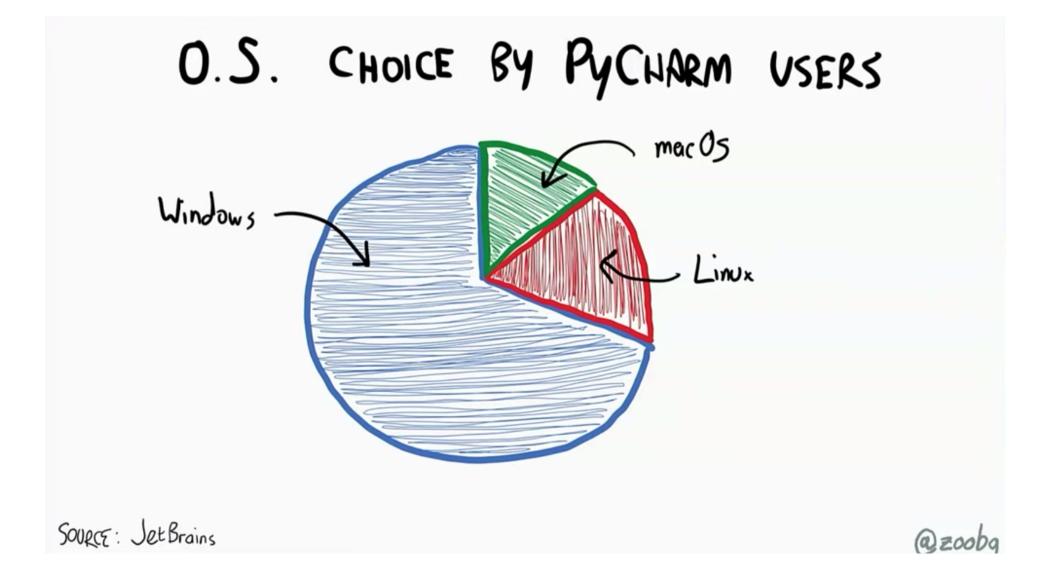

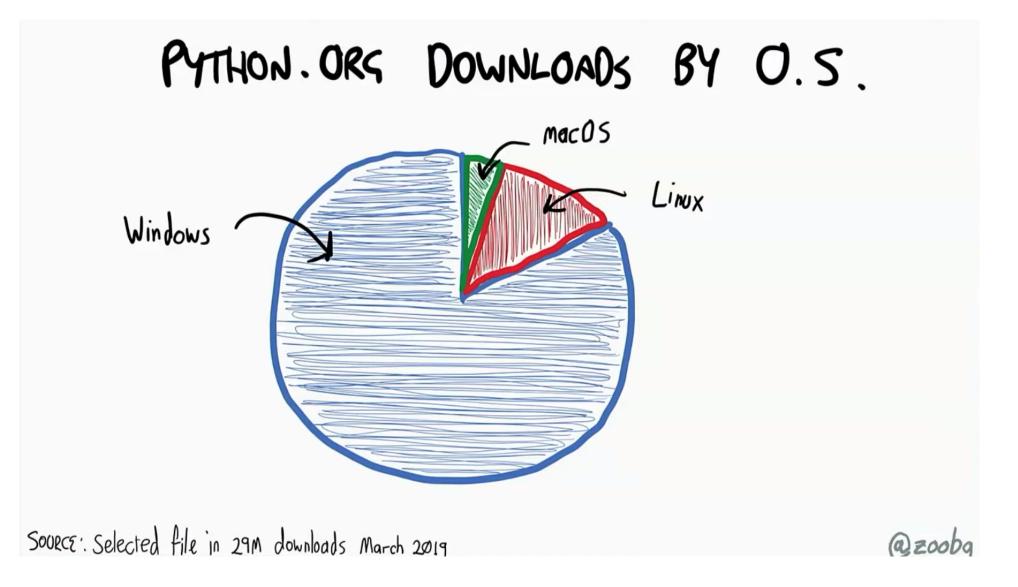

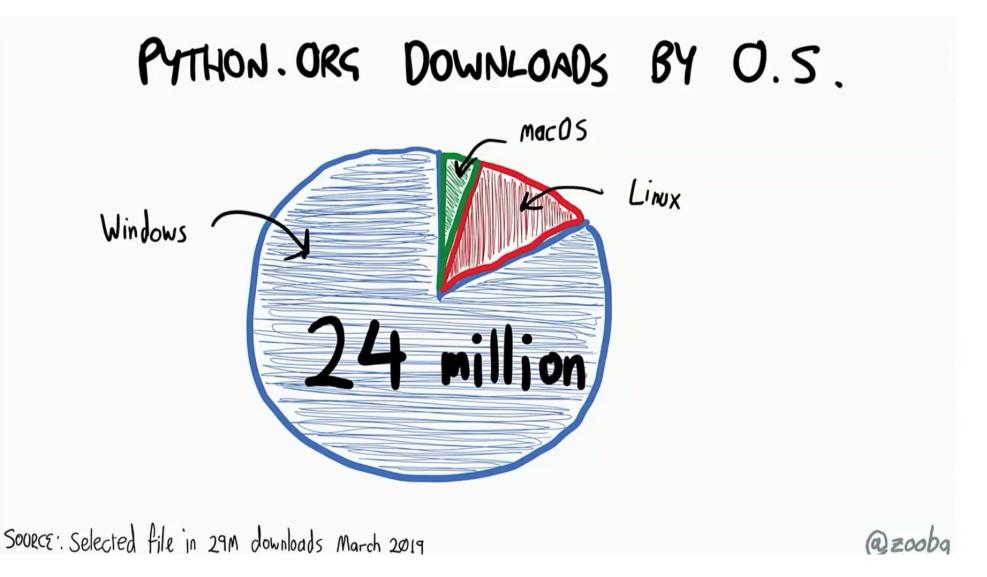

### Python userbase

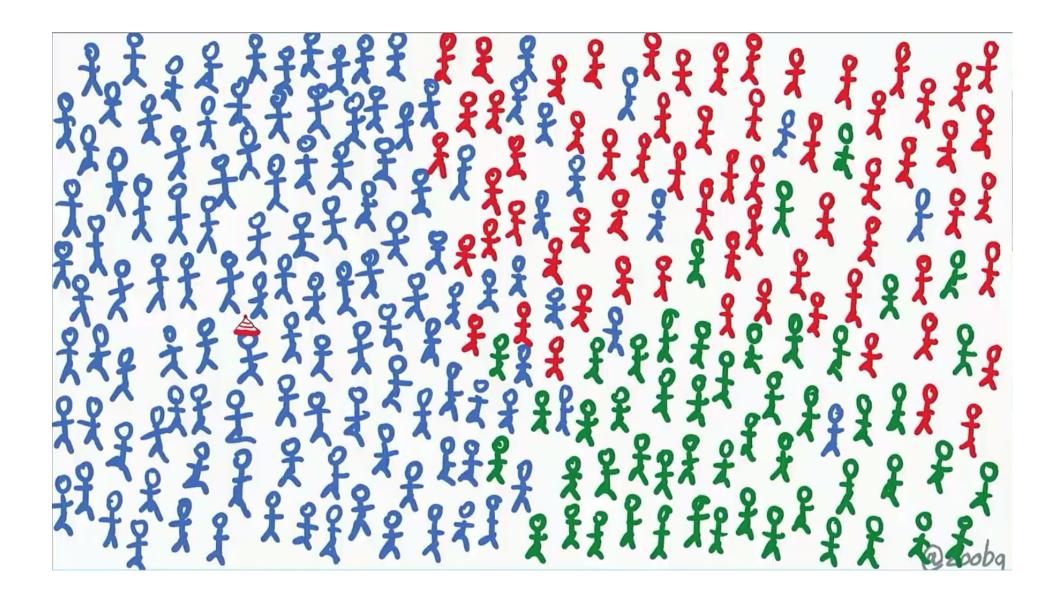

### Our perception

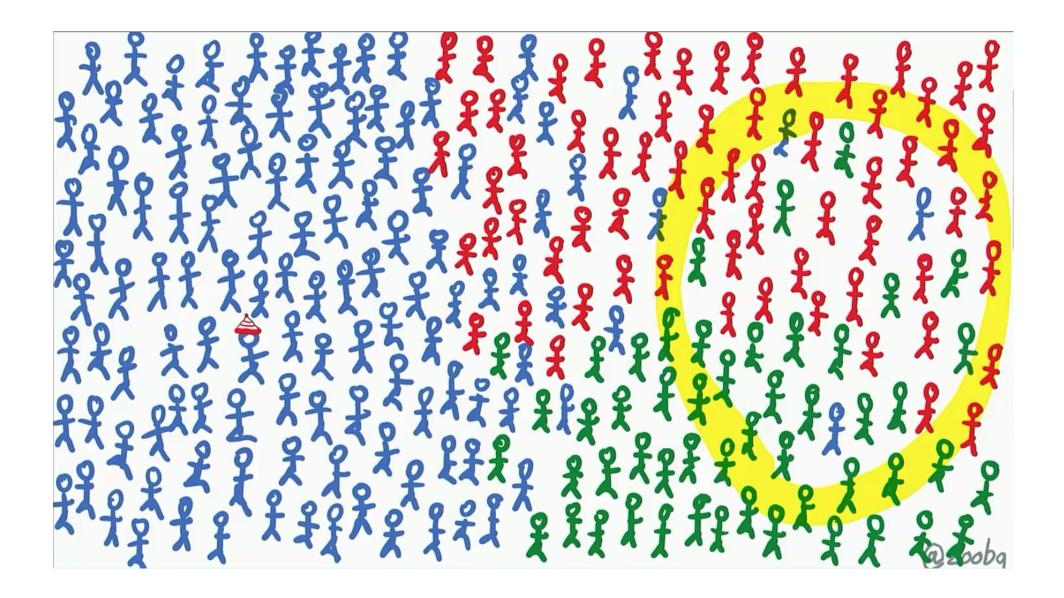

### Make sure your libs "just work" on Windows

- Make sure -m works on your project
- Use pathlib.path to handle paths
- Adopt appdirs to store user and configuration data
- Use str to let Python handle encoding at OS boundaries. Do your own IO stream conversions.
- Get CI, collaborate, or...

more info at https://youtu.be/uoI57uMdDD4

### PYTHON DEVELOPMENT ON WINDOWS

- Python tooling has been rapidly evolving
- One-click install from the Microsoft Store
- Visual Studio has great Python support
- VSCode+Python extension works on Windows too
- A brand new Windows Terminal
- Windows Subsystem for Linux 2

### ONE-CLICK INSTALL FROM THE STORE

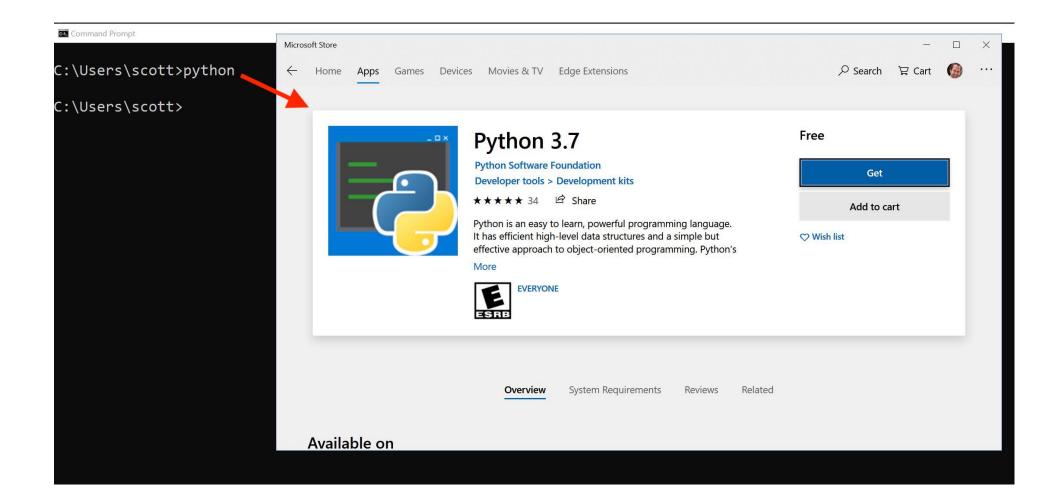

### VISUAL STUDIO

- Python install from VS Installer
- Package Management
- Virtual Environments
- IntelliSense and code analysis
- Interactive debugging (remote too)
- Unit Tests
- Templates (Django, Flask, PyGame, etc.)
- Code Imports
- Jupyter support
- REPL
- Community edition is free

PyCharm also works great on Windows.

# WINDOWS TERMINAL (PREVIEW)

| C:\Users\Administrator × NowerShell × 🗿 Ubuntu                                                                                                    |   |
|----------------------------------------------------------------------------------------------------|---|
| Microsoft Windows [Version 10.0.17134.590]<br>(c) 2019 Microsoft Corporation. All rights reserved.                                                                   | × |
| C:\Users\Administrator>type README.md<br>Want to help improve the Windows Command Line experience?<br>Check out our GitHub!<br>https://github.com/microsoft/terminal |   |
| C:\Users\Administrator>wt install link-preview<br>Installing extensions                                                                                              |   |
| link-preview 1.0                                                                                                    |   |
|                                                                                                    |   |
|                                                                                                    |   |
|                                                                                                    |   |

### WINDOWS TERMINAL (PREVIEW)

- Multiple Tabs
- Command Prompt, PowerShell, Linux
- GPU accelerated text rendering
- glyps, emojis, ideograms, symbols, icons, ligatures
- Fully configurable and custimizable via json
- Multiple profiles
- Cascadia Code font, with ligatures (Preview)
- Open Source (link)

cool video at https://aka.ms/terminal-video

# Windows Subsystem for Linux 2

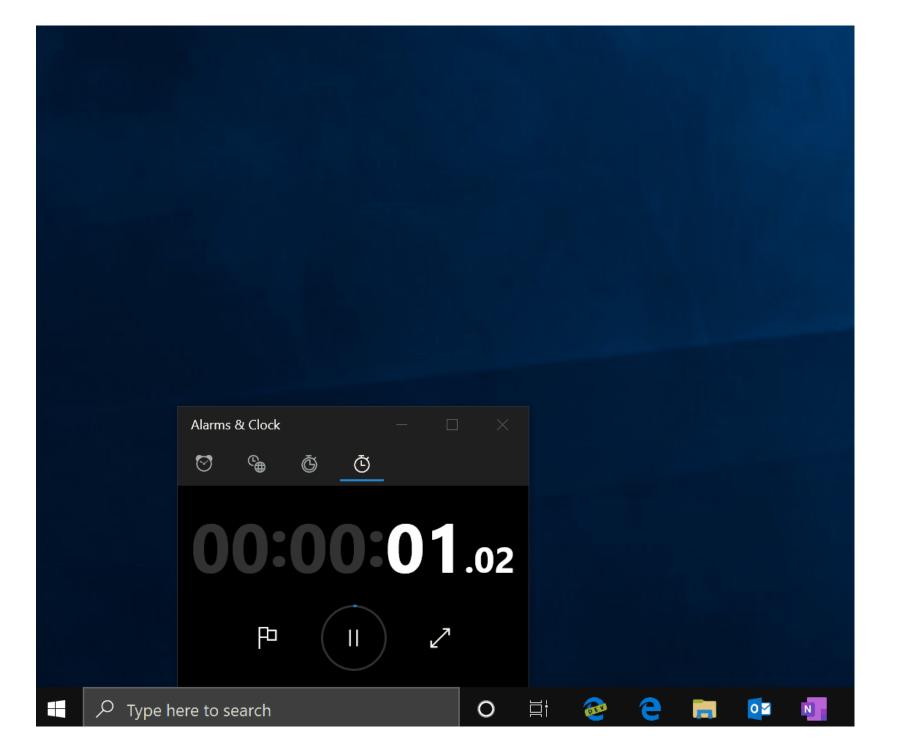

## WSL2 QUICK FACTS Runs ELF64 Linux binaries on Windows

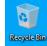

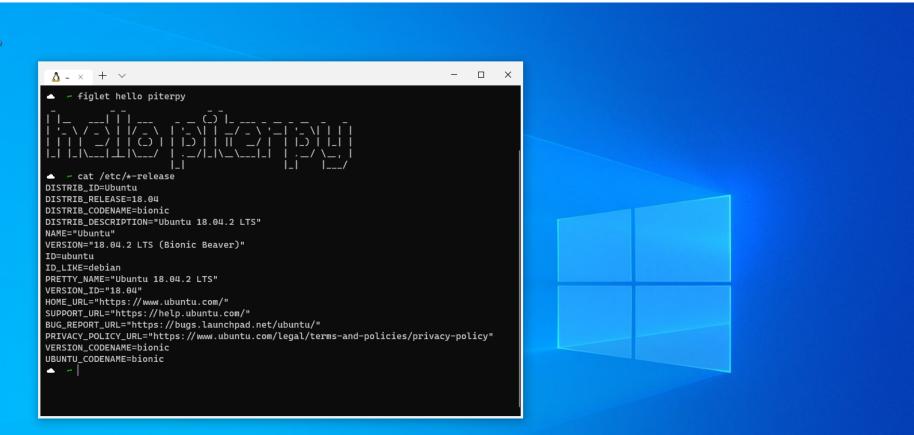

Windows 10 Pro Evaluation copy. Build 18999.vb\_release.191004-1432 ^ (고 역) ENG 10:04 AM 로

o et 🧰 😵 🤀 💼 🚥 📢 💋 🔂

## WSL2 QUICK FACTS Windows ships with a Linux kernel

| nicola@DESKTOP-QP9EIMQ: ~                                                                                                    | _ | × |
|----------------------------------------------------------------------------------------------------|---|---|
| <pre>Installing, this may take a few minutes Please create a default UNIX user account. The username does not need to match your Windows username. For more information visit: https://aka.ms/wslusers Enter new UNIX username: nicola New password: Retype new password: passwd: password updated successfully Installation successful! nicola@DESKTOP-QP9EIMQ:~\$ _</pre> |   | ^ |
|                                                                                                    |   |   |
|                                                                                                    |   | ~ |

# WSL2 QUICK FACTS

- WSL2 runs on a **lightweight** utility virtual machine
- Super fast boot, small footprint, zero configuration
- Both WSL2 and Linux kernel are Open Source (link)

# ONE-CLICK INSTALL OF LINUX DISTRIBUTIONS

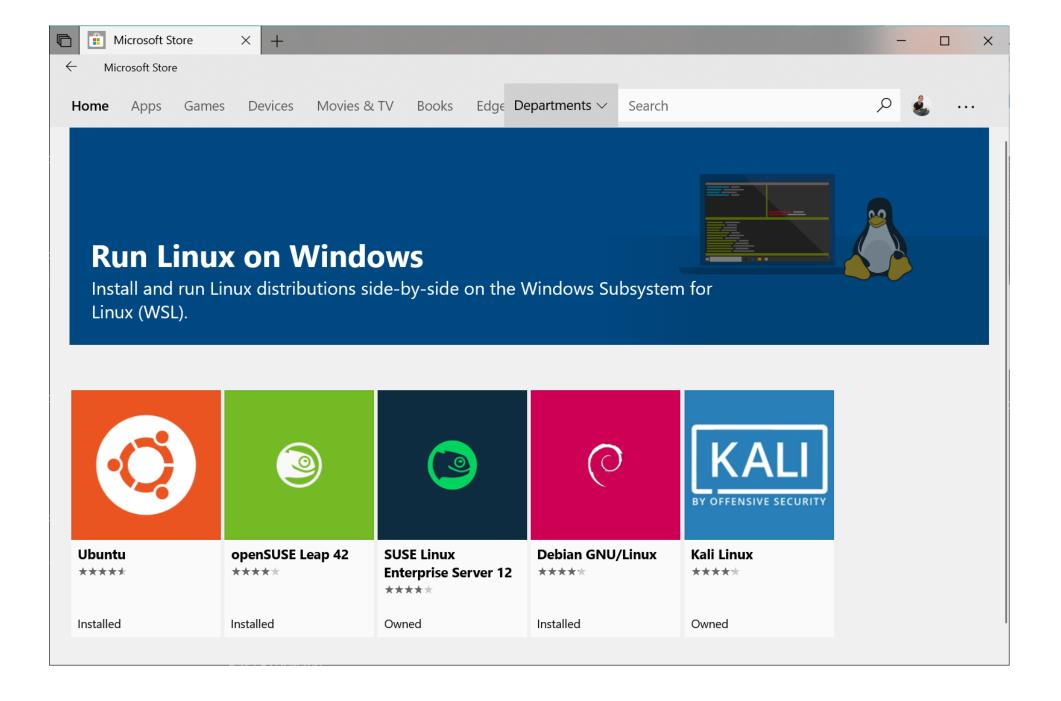

## DEMO #1 LINUX ON WINDOWS, WITH TERMINAL

# WSL2 IS IN PREVIEW JOIN THE INSIDER PROGRAM (FAST RING)

#### Settings

C

曲

•

 $\overline{\uparrow}$ 

P

2

 $\odot$ 

Ъ

命 Home Find a setting P **Update & Security** Windows Update Delivery Optimization Windows Security Backup Troubleshoot Recovery Activation 6 Find my device

#### Îŧ For developers

s Windows Insider Program

### Windows Insider Program

### Pick your Insider settings

Choose which kind of preview builds you want and how often your device gets one.

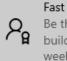

Be the first to give Microsoft feedback on the newest preview builds of Windows. You will get an OS update once or twice a week, which will require a reboot.

### Windows Insider account

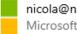

nicola@nicolaiarocci.com Microsoft account

### Stop getting preview builds

Opt this device out of flighting when the next major release of Windows 10 is installed

Off

Learn how to start fresh with a clean installation of Windows

Help from the web

Become a Windows Insider

Q Get help

Give feedback

 $\times$ 

# YOU ALSO NEED TO KNOW SPARE YOURSELF SOME PAIN

- BIOS virtualization must be active
- Virtual Machine Platform feature must be active
- WSL feature must be active
- distros will be on WSL1 once installed
- Status: wsl --list --verbose  $\star$
- Switch to v2: wsl --set-version Ubuntu 2  $^{\star}$
- set v2 as default: wsl --set-default-version 2  $^{\star}$

(\*) in PowerShell, as admin

# HOWEVER... ONE SMALL PROBLEM

- WSL has no GUI
- You can't install a visual tool like VSCode
- We do have interop between Windows and Linux
- Microsoft recommends that you do not alter files in the WSL side with Windows programs...

## REMOTE EXTENSION TO THE RESCUE

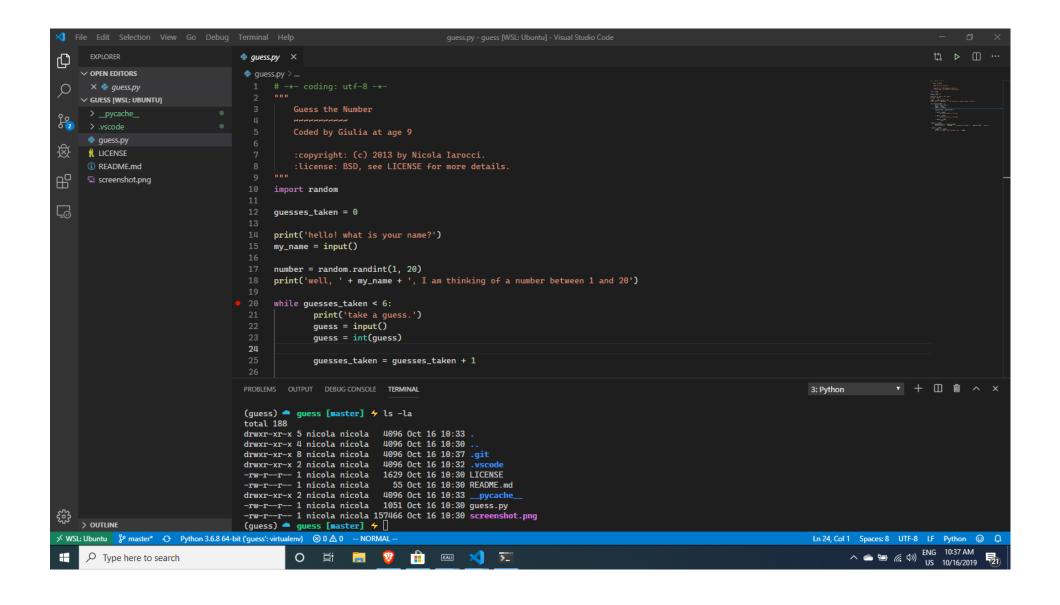

## CODE + REMOTE + WSL2 WINDOWS-SIDE CODE, CONNECTED TO LINUX

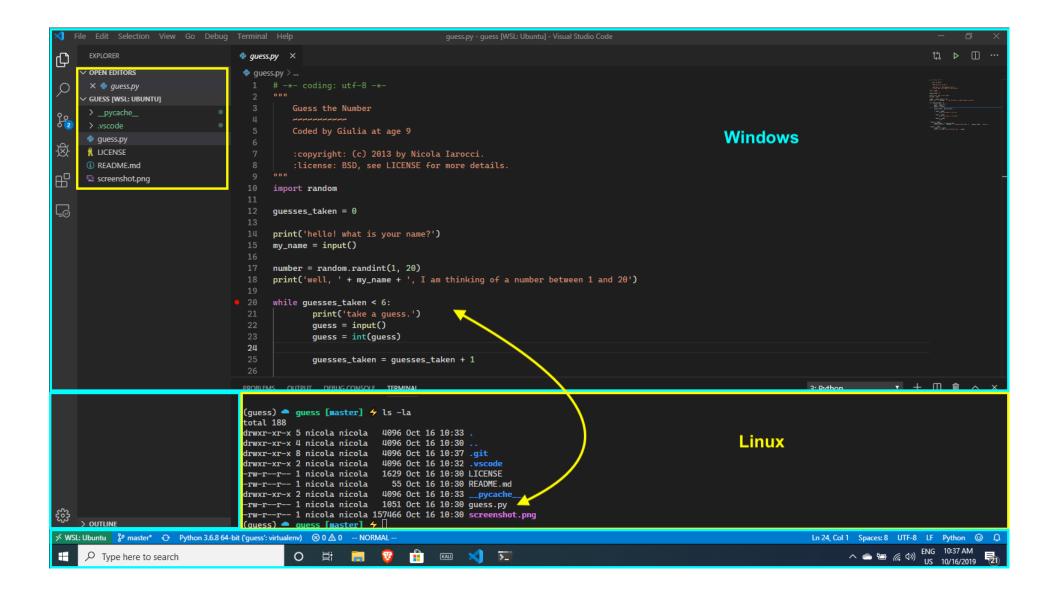

## CODE + REMOTE + WSL2 COURTESY OF REMOTE EXTENSION

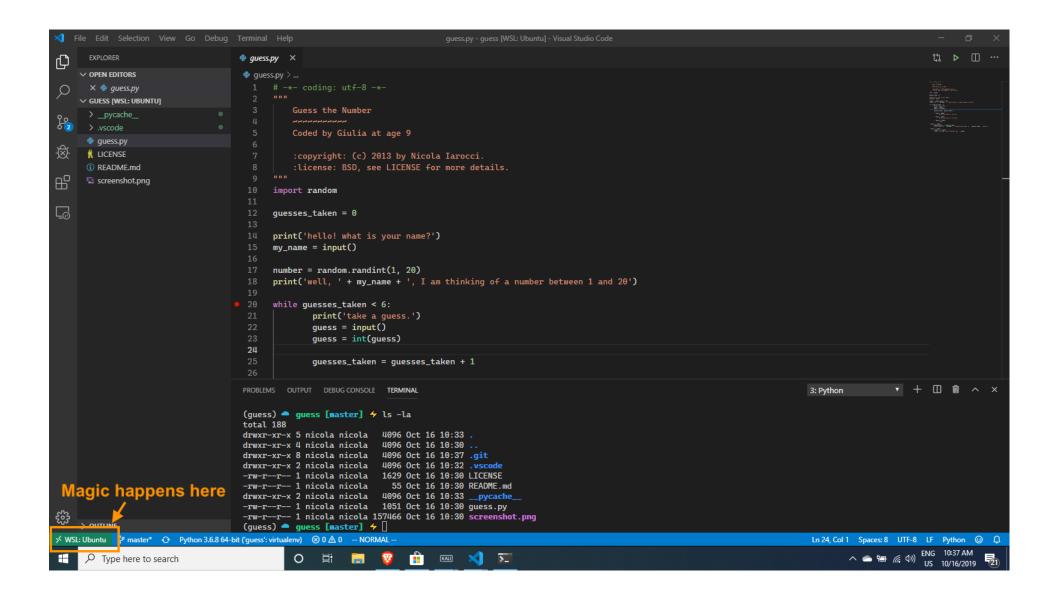

### CODE + REMOTE + WSL2 EXTENSIONS WORK ACROSS BOUNDARIES

| 🗙 File Edit Selection View Go Debug                                                                                                    | Terminal Help guess.py - guess [WSL: Ubuntu] - Visual Studio Code                                                                                                    | – a ×                                                                                                    |
|----------------------------------------------------------------------------------------------------|----------------------------------------------------------------------------------------------------|----------------------------------------------------------------------------------------------------|
|                                                                                                    | 🚸 guess.py 🛛 🗙                                                                                                    | ţ1 ⊳ Ш ···                                                                                                    |
| Search Extensions in Marketplace  CLCAL - INSTALLED  CLCAL - INSTALLED | <pre>\$ guess.py &gt; 1</pre>                                                                                                    | <pre>Virtual is<br/>Virtual is<br/>Virtual is</pre> |
| Microsoft ()                                                                                                    | 25 guesses_taken = guesses_taken + 1<br>26                                                                                                    |                                                                                                    |
| ∽ RECOMMENDED 0<br>No extensions found.<br>కర్టిపై                                                                                                    | PROBLEMS       OUTPUT       DEBUG CONSOLE       TEMMINAL         (guess)       guess [master]       / ls -la         total 188       drwxr-xr-x 5 nicola nicola       4096 Oct 16 10:33 .         drwxr-xr-x 4 nicola nicola       4096 Oct 16 10:33 .         drwxr-xr-x 8 nicola nicola       4096 Oct 16 10:33 .         drwxr-xr-x 1 nicola nicola       4096 Oct 16 10:37 .git         drwxr-xr-x 2 nicola nicola       4096 Oct 16 10:32 .vscode         -rw-r-r       1 nicola nicola       1629 Oct 16 10:33 .LICENSE         -rw-r-r       1 nicola nicola       55 Oct 16 10:33 .pycache         -rw-r-r       1 nicola nicola       1051 Oct 16 10:33 .pycache         -rw-r-r       1 nicola nicola       1051 Oct 16 10:39 guess.py         -rw-r-r       1 nicola nicola       1051 Oct 16 10:39 screenshot.png         (guess)       guess [master]       / | 3: Python ▼ +                                                                                                    |
| → WSL: Ubuntu 😵 master* 🔶 Python 3.6.8 64-1                                                                                                    |                                                                                                    | Ln 24, Col 1 Spaces: 8 UTF-8 LF Python ③ Q<br>ENG 10:56 AM                                                                                                    |
| F Stype here to search                                                                                                    | O Ħ <u> </u>                                                                                                    | ^                                                                                                    |

## DEMO #2 CODE + REMOTE + WSL

# BTW REMOTE EXTENSION CONNECTS TO

- Windows Subsystem or Linux
- Remote hosts via SSH
- Docker containers
  - Docker Desktop WSL 2 Tech Preview (docker running inside linux, inside windows!)

# PYTHON IN THE WSL KEY POINTS

- Run Windows and Linux side-by-side
- Multiple linux distros, one-click away
- No heavyweight VMs
- Leverage your existing bash/linux skills
- Powerful desktop applications
- Rich eco-system (omg games!)
- Innovation happens right here

# QUESTIONS?

- WSL2 uses Hyper-V
  - VirtualBox 6+ -OK!
  - Hypervisor Platform API for third-party virtualization providers
- WSL2 can run in a VM
  - Needs nested virtualization enabled
- Networking apps?
  - Yes! Will have different IP than host \*
- GPU is currently a no go  $^{\star}$
- \* high on the backlog

### SUGGESTED READING

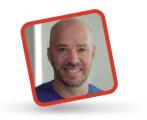

<u>...</u>

ABOUT THE AUTHOR

Burke Holland is a front-end developer living in Nashville, TN; the greatest city in the world. He enjoys JavaScript a lot because it's the only way he ... <u>More about Burke Holland</u>

### Python Moving Your JavaScript Development To Bash On Windows

QUICK SUMMARY • Love your Bash terminal but also love your PC? Maybe you've had your eye on some of that new Surface hardware, but can't make the switch without your terminal. Now you can have Windows and Bash. In this article, we'll take an in-depth look at how to set up a Windows/Linux development box for JavaScript development.

24 min read
 JavaScript

Share on <u>Twitter</u> or <u>LinkedIn</u>

### Smashing Magazine (link)

# THANK YOU! @nicolaiarocci

special thanks @zooba